## **E04GDF – NAG Fortran Library Routine Document**

**Note.** Before using this routine, please read the Users' Note for your implementation to check the interpretation of bold italicised terms and other implementation-dependent details.

## **1 Purpose**

E04GDF is a comprehensive modified Gauss–Newton algorithm for finding an unconstrained minimum of a sum of squares of m nonlinear functions in n variables  $(m \ge n)$ . First derivatives are required.

The routine is intended for functions which have continuous first and second derivatives (although it will usually work even if the derivatives have occasional discontinuities).

# **2 Specification**

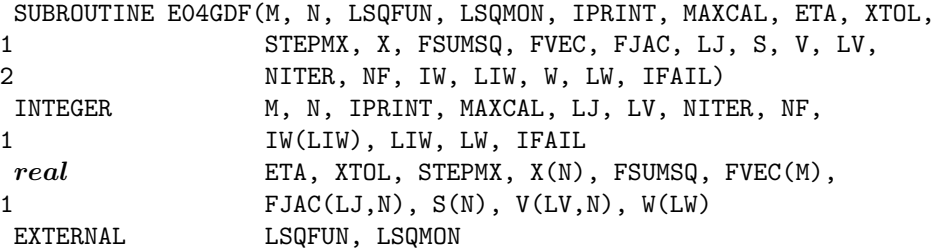

# **3 Description**

This routine is essentially identical to the subroutine LSQFDN in the National Physical Laboratory Algorithms Library. It is applicable to problems of the form

Minimize 
$$
F(x) = \sum_{i=1}^{m} [f_i(x)]^2
$$

where  $x = (x_1, x_2, \ldots, x_n)^T$  and  $m \geq n$ . (The functions  $f_i(x)$  are often referred to as 'residuals'.) The user must supply a subroutine to calculate the values of the  $f_i(x)$  and their first derivatives  $\frac{\partial f_i}{\partial x_j}$  at any point x.

From a starting point  $x^{(1)}$  supplied by the user, the routine generates a sequence of points  $x^{(2)}, x^{(3)},\ldots$ , which is intended to converge to a local minimum of  $F(x)$ . The sequence of points is given by

$$
x^{(k+1)} = x^{(k)} + \alpha^{(k)} p^{(k)}
$$

where the vector  $p^{(k)}$  is a direction of search, and  $\alpha^{(k)}$  is chosen such that  $F(x^{(k)} + \alpha^{(k)}p^{(k)})$  is approximately a minimum with respect to  $\alpha^{(k)}$ .

The vector  $p^{(k)}$  used depends upon the reduction in the sum of squares obtained during the last iteration. If the sum of squares was sufficiently reduced, then  $p^{(k)}$  is the Gauss–Newton direction; otherwise finite difference estimates of the second derivatives of the  $f_i(x)$  are taken into account.

The method is designed to ensure that steady progress is made whatever the starting point, and to have the rapid ultimate convergence of Newton's method.

# **4 References**

**[1]** Gill P E and Murray W (1978)Algorithms for the solution of the nonlinear least-squares problem SIAM J. Numer. Anal. **15** 977–992

# **5 Parameters**

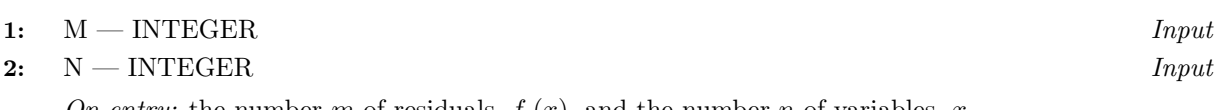

On entry: the number m of residuals,  $f_i(x)$ , and the number n of variables,  $x_i$ .

Constraint:  $1 \leq N \leq M$ .

**3:** LSQFUN — SUBROUTINE, supplied by the user. External Procedure

LSQFUN must calculate the vector of values  $f_i(x)$  and Jacobian matrix of first derivatives  $\frac{\partial f_i}{\partial x_j}$  at any point x. (However, if the user does not wish to calculate the residuals or first derivatives at a particular x, there is the option of setting a parameter to cause E04GDF to terminate immediately.) Its specification is:

SUBROUTINE LSQFUN(IFLAG, M, N, XC, FVECC, FJACC, LJC, IW, LIW, W, 1 LW) INTEGER IFLAG, M, N, LJC, IW(LIW), LIW, LW *real* XC(N), FVECC(M), FJACC(LJC,N), W(LW)

Important: the dimension declaration for FJACC must contain the variable LJC, not an integer constant.

1: IFLAG — INTEGER Input/Output

On entry: to LSQFUN, IFLAG will be set to 1 or 2. The value 1 indicates that only the Jacobian matrix needs to be evaluated, and the value 2 indicates that both the residuals and the Jacobian matrix must be calculated.

On exit: if it is not possible to evaluate the  $f_i(x)$  or their first derivatives at the point given in XC (or if it wished to stop the calculations for any other reason), the user should reset IFLAG to some negative number and return control to E04GDF. E04GDF will then terminate immediately, with IFAIL set to the user's setting of IFLAG.

**2:** M — INTEGER Input<br>**3:** N — INTEGER Input  $3: N$  – INTEGER

On entry: the numbers  $m$  and  $n$  of residuals and variables, respectively.

**4:** XC(N)— *real* array Input

On entry: the point x at which the values of the  $f_i$  and the  $\frac{\partial f_i}{\partial x_j}$  are required.

- **5:** FVECC(M)— *real* array Output On exit: unless IFLAG = 1 on entry or IFLAG is reset to a negative number, then  $\text{FVEC}(i)$
- must contain the value of  $f_i$  at the point x, for  $i = 1, 2, \ldots, m$ . **6:** FJACC(LJC,N)— *real* array Output On exit: unless IFLAG is reset to a negative number  $\text{FJACC}(i, j)$  must contain the value of
- $\frac{\partial f_i}{\partial x_j}$  at the point x, for  $i = 1, 2, \ldots, m; j = 1, 2, \ldots, n$ . **7:** LJC — INTEGER Input

On entry: the first dimension of the array FJACC.

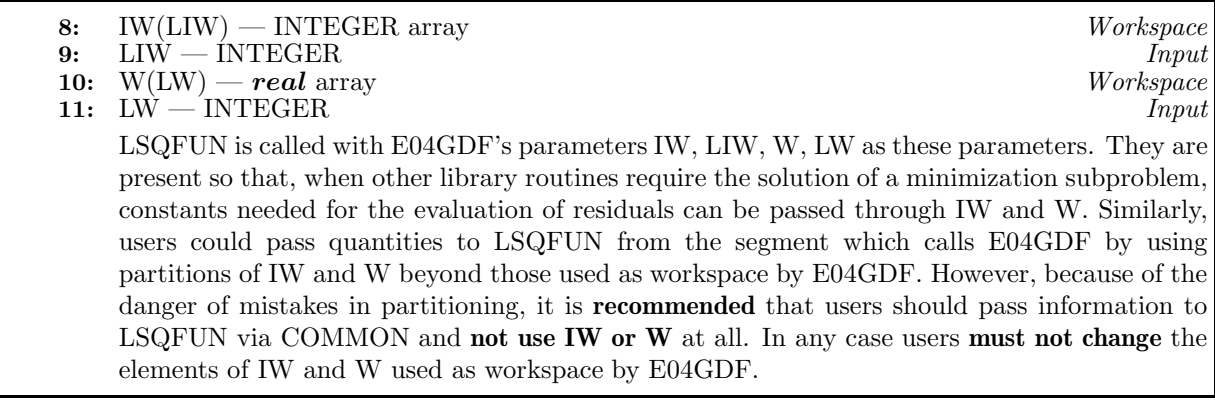

**Note.** LSQFUN should be tested separately before being used in conjunction with E04GDF. LSQFUN must be declared as EXTERNAL in the (sub)program from which E04GDF is called. Parameters denoted as Input must **not** be changed by this procedure.

**4:** LSQMON — SUBROUTINE, supplied by the user. External Procedure

If IPRINT  $\geq$  0, the user must supply a subroutine LSQMON which is suitable for monitoring the minimization process. LSQMON must not change the values of any of its parameters.

If IPRINT  $<$  0, the dummy routine E04FDZ can be used as LSQMON. (In some implementations the name of this routine is FDZE04; refer to the Users' Note for your implementation.) Its specification is:

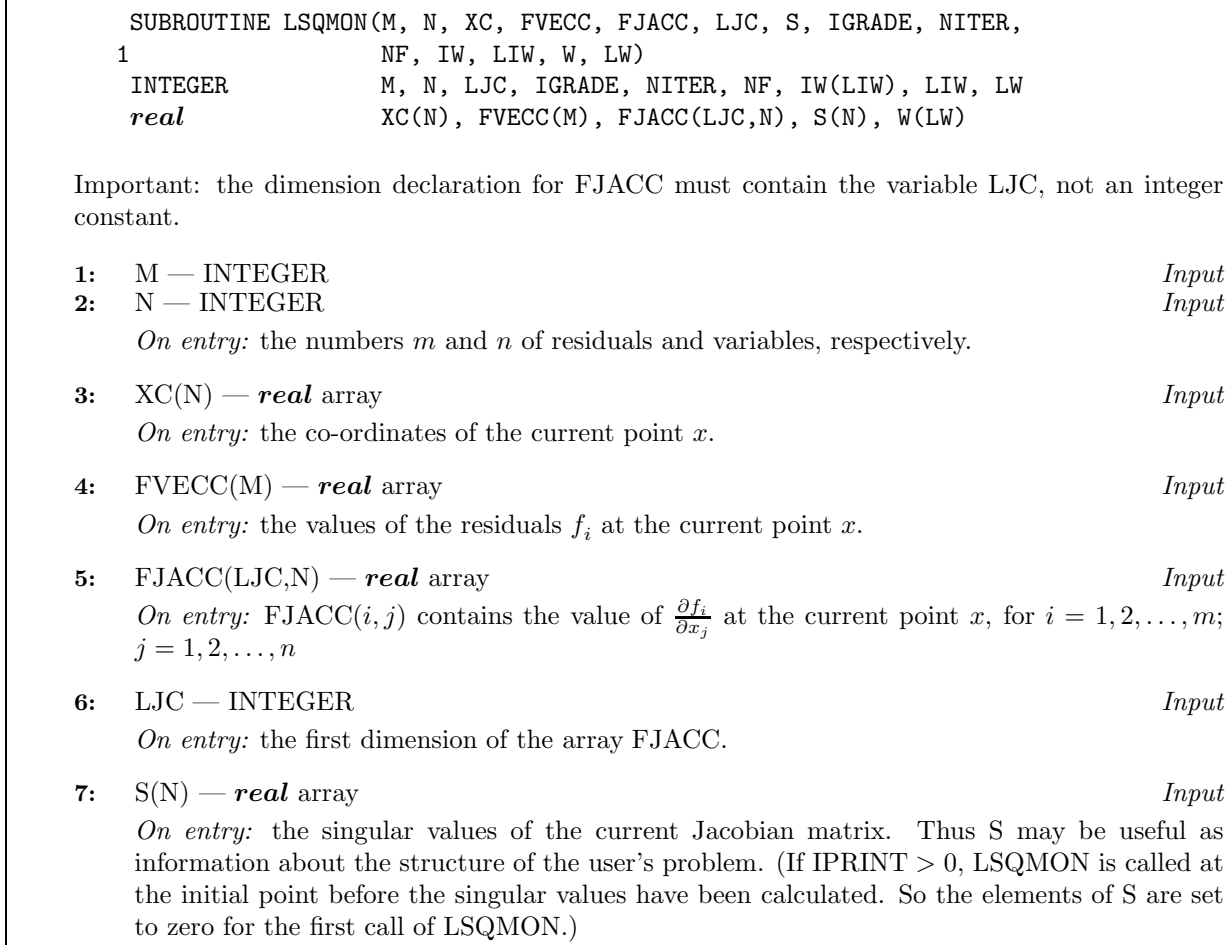

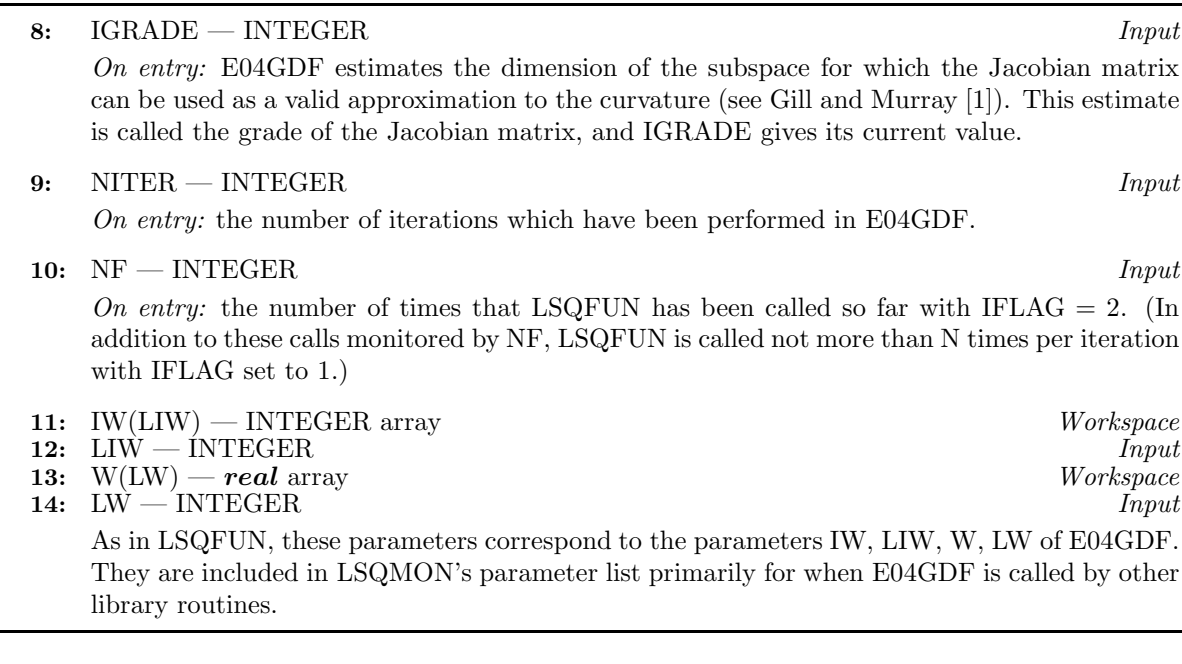

Note. The user should normally print the sum of squares of residuals, so as to be able to examine the sequence of values of  $F(x)$  mentioned in Section 7. It is usually also helpful to print XC, the gradient of the sum of squares, NITER and NF.

LSQMON must be declared as EXTERNAL in the (sub)program from which E04GDF is called. Parameters denoted as Input must **not** be changed by this procedure.

#### **5:** IPRINT — INTEGER  $Input$

On entry: the frequency with which LSQMON is to be called. If IPRINT  $> 0$ , LSQMON is called once every IPRINT iterations and just before exit from E04GDF. If IPRINT  $= 0$ , LSQMON is just called at the final point. If  $IPRINT < 0$ , LSQMON is not called at all.

IPRINT should normally be set to a small positive number.

Suggested value: IPRINT = 1.

## **6:** MAXCAL — INTEGER Input

On entry: this parameter enables the user to limit the number of times that LSQFUN is called by E04GDF. There will be an error exit (see Section 6) after MAXCAL evaluations of the residuals (i.e., calls of LSQFUN with IFLAG set to 2). It should be borne in mind that, in addition to the calls of FUNCT which are limited directly by MAXCAL, there will be calls of LSQFUN (with IFLAG set to  $1$ ) to evaluate only first derivatives.

Suggested value:  $MAXCAL = 50 \times n$ .

 $Constant: MAXCAL > 1.$ 

#### **7:** ETA — *real* Input

On entry: every iteration of E04GDF involves a linear minimization i.e., minimization of  $F(x^{(k)} +$  $\alpha^{(k)}p^{(k)}$  with respect to  $\alpha^{(k)}$ . ETA specifies how accurately these linear minimizations are to be performed. The minimum with respect to  $\alpha^{(k)}$  will be located more accurately for small values of ETA (say  $0.01$ ) than for large values (say  $0.9$ ).

Although accurate linear minimizations will generally reduce the number of iterations, they will tend to increase the number of calls of LSQFUN (with IFLAG set to 2) needed for each linear minimization. On balance it is usually efficient to perform a low accuracy linear minimization.

Suggested value:  $ETA = 0.5$  (ETA = 0.0 if N = 1).

Constraint:  $0.0 \leq ETA \leq 1.0$ .

## *E04GDF.4 [NP3390/19/pdf]*

### 8:  $XTOL - real$  Input

On entry: the accuracy in  $x$  to which the solution is required.

If  $x_{true}$  is the true value of x at the minimum, then  $x_{sol}$ , the estimated position prior to a normal exit, is such that

$$
\|x_{sol}-x_{true}\|<\text{XTOL}\times(1.0+\|x_{true}\|)
$$

where  $||y|| =$  $\sqrt{\sum_{j=1}^n}$  $y_j^2$ . For example, if the elements of  $x_{sol}$  are not much larger than 1.0 in modulus

and if XTOL = 1.0E−5, then  $x_{sol}$  is usually accurate to about 5 decimal places. (For further details see Section 7.)

If  $F(x)$  and the variables are scaled roughly as described in Section 8 and  $\epsilon$  is the **machine** *precision*, then a setting of order XTOL =  $\sqrt{\epsilon}$  will usually be appropriate. If XTOL is set to 0.0 or some positive value less than 10 $\epsilon$ , E04GDF will use 10 $\epsilon$  instead of XTOL, since 10 $\epsilon$  is probably the smallest reasonable setting.

 $Constant: XTOL > 0.0.$ 

### **9:** STEPMX — *real* Input

On entry: an estimate of the Euclidean distance between the solution and the starting point supplied by the user. (For maximum efficiency, a slight overestimate is preferable.) E04GDF will ensure that, for each iteration,

$$
\sum_{j=1}^{n} (x_j^{(k)} - x_j^{(k-1)})^2 \leq (\text{STEPMX})^2
$$

where  $k$  is the iteration number. Thus, if the problem has more than one solution, E04GDF is most likely to find the one nearest to the starting point. On difficult problems, a realistic choice can prevent the sequence of  $x^{(k)}$  entering a region where the problem is ill-behaved and can help avoid overflow in the evaluation of  $F(x)$ . However, an underestimate of STEPMX can lead to inefficiency.

 $Suggested\ value:$  STEPMX = 100000.0.

Constraint:  $STEPMX \geq XTOL$ .

**10:** X(N)— *real* array Input/Output

On entry:  $X(j)$  must be set to a guess at the jth component of the position of the minimum  $(j = 1, 2, \ldots, n).$ 

On exit: the final point  $x^{(k)}$ . Thus, if IFAIL = 0 on exit,  $X(j)$  is the jth component of the estimated position of the minimum.

**11:** FSUMSQ — *real* Output

On exit: the value of  $F(x)$ , the sum of squares of the residuals  $f_i(x)$ , at the final point given in X.

$$
12: \quad \text{FVEC(M)} = \text{real array} \tag{Output}
$$

On exit: the value of the residual  $f_i(x)$  at the final point given in X, for  $i = 1, 2, \ldots, m$ .

**13:** FJAC(LJ,N)— *real* array Output

On exit: the value of the first derivative  $\frac{\partial f_i}{\partial x_j}$  evaluated at the final point given in X, for  $i = 1, 2, \ldots, m$ ;  $j = 1, 2, \ldots, n$ .

#### **14:** LJ — INTEGER Input

On entry: the first dimension of the array FJAC as declared in the  $(sub)$ program from which E04GDF is called.

Constraint:  $LJ > M$ .

**15:** S(N)— *real* array Output

On exit: the singular values of the Jacobian matrix at the final point. Thus S may be useful as information about the structure of the user's problem.

**16:** V(LV,N)— *real* array Output

On exit: the matrix  $V$  associated with the singular value decomposition

 $J = USV^T$ 

of the Jacobian matrix at the final point, stored by columns. This matrix may be useful for statistical purposes, since it is the matrix of orthonormalised eigenvectors of  $J<sup>T</sup>J$ .

#### **17:** LV — INTEGER Input

On entry: the first dimension of the array V as declared in the (sub)program from which E04GDF is called.

Constraint:  $LV \geq N$ .

### **18:** NITER — INTEGER Output

On exit: the number of iterations which have been performed in E04GDF.

**19:** NF — INTEGER Output

On exit: the number of times that the residuals have been evaluated (i.e., number of calls of LSQFUN with IFLAG set to 2).

- **20:** IW(LIW) INTEGER array Workspace **21:** LIW — INTEGER Input
- 

On entry: the length of IW as declared in the (sub)program from which E04GDF is called.

Constraint: LIW  $\geq$  1.

#### **22:** W(LW) — *real* array Workspace

**23:** LW — INTEGER Input

On entry: the length of W as declared in the (sub)program from which E04GDF is called.

Constraints:

 $LW > 7 \times N + M \times N + 2 \times M + N \times N$ , if  $N > 1$ . LW  $\geq 9+3 \times M$ , if  $N = 1$ .

## **24:** IFAIL — INTEGER Input/Output

On entry: IFAIL must be set to  $0, -1$  or 1. Users who are unfamiliar with this parameter should refer to Chapter P01 for details.

On exit: IFAIL = 0 unless the routine detects an error or gives a warning (see Section 6).

For this routine, because the values of output parameters may be useful even if IFAIL  $\neq 0$  on exit, users are recommended to set IFAIL to −1 before entry. **It is then essential to test the value of IFAIL on exit**.

# **6 Error Indicators and Warnings**

If on entry IFAIL = 0 or  $-1$ , explanatory error messages are output on the current error message unit (as defined by X04AAF).

Errors or warnings specified by the routine:

### IFAIL  $< 0$

A negative value of IFAIL indicates an exit from E04GDF because the user has set IFLAG negative in LSQFUN. The value of IFAIL will be the same as the user's setting of IFLAG.

### $IFAIL = 1$

On entry,  $N < 1$ , or  $M < N$ , or  $MAXCAL < 1$ , or  $ETA < 0.0$ . or  $ETA \geq 1.0$ , or  $XTOL < 0.0$ , or STEPMX < XTOL, or  $LJ < M$ . or  $LV < N$ , or  $LIW < 1$ . or  $LW < 7 \times N + M \times N + 2 \times M + N \times N$  when  $N > 1$ , or  $LW < 9+3 \times M$  when  $N = 1$ .

When this exit occurs, no values will have been assigned to FSUMSQ, or to the elements of FVEC, FJAC, S or V.

#### $IFAIL = 2$

There have been MAXCAL evaluations of the residuals. If steady reductions in the sum of squares,  $F(x)$ , were monitored up to the point where this exit occurred, then the exit probably occurred simply because MAXCAL was set too small, so the calculations should be restarted from the final point held in X. This exit may also indicate that  $F(x)$  has no minimum.

## $IFAIL = 3$

The conditions for a minimum have not all been satisfied, but a lower point could not be found. This could be because XTOL has been set so small that rounding errors in the evaluation of the residuals and derivatives make attainment of the convergence conditions impossible.

#### $IFAIL = 4$

The method for computing the singular value decomposition of the Jacobian matrix has failed to converge in a reasonable number of sub-iterations. It may be worth applying E04GDF again starting with an initial approximation which is not too close to the point at which the failure occurred.

The values IFAIL  $= 2, 3$  and 4 may also be caused by mistakes in LSQFUN, by the formulation of the problem or by an awkward function. If there are no such mistakes it is worth restarting the calculations from a different starting point (not the point at which the failure occurred) in order to avoid the region which caused the failure.

# **7 Accuracy**

A successful exit (IFAIL  $= 0$ ) is made from E04GDF when the matrix of approximate second derivatives of  $F(x)$  is positive-definite, and when (B1, B2 and B3) or B4 or B5 hold, where

B1 
$$
\equiv \alpha^{(k)} \times ||p^{(k)}|| < (XTOL + \epsilon) \times (1.0 + ||x^{(k)}||)
$$
  
\nB2  $\equiv |F^{(k)} - F^{(k-1)}| < (XTOL + \epsilon)^2 \times (1.0 + F^{(k)})$   
\nB3  $\equiv ||g^{(k)}|| < \epsilon^{1/3} \times (1.0 + F^{(k)})$   
\nB4  $\equiv F^{(k)} < \epsilon^2$   
\nB5  $\equiv ||g^{(k)}|| < (\epsilon \times \sqrt{F^{(k)}})^{1/2}$ 

and where  $\|.\|$  and  $\epsilon$  are as defined in Section 5, and  $F^{(k)}$  and  $g^{(k)}$  are the values of  $F(x)$  and its vector of estimated first derivatives at  $x^{(k)}$ .

If IFAIL = 0 then the vector in X on exit,  $x_{sol}$ , is almost certainly an estimate of  $x_{true}$ , the position of the minimum to the accuracy specified by XTOL.

If IFAIL = 3, then  $x_{sol}$  may still be a good estimate of  $x_{true}$ , but to verify this the user should make the following checks. If

(a) the sequence  $\{F(x^{(k)})\}$  converges to  $F(x_{sol})$  at a superlinear or a fast linear rate, and (b)  $g(x_{sol})^T g(x_{sol}) < 10\epsilon$ ,

where T denotes transpose, then it is almost certain that  $x_{sol}$  is a close approximation to the minimum. When (b) is true, then usually  $F(x_{sol})$  is a close approximation to  $F(x_{true})$ . The values of  $F(x^{(k)})$  can be calculated in LSQMON, and the vector  $g(x_{sol})$  can be calculated from the contents of FVEC and FJAC on exit from E04GDF.

Further suggestions about confirmation of a computed solution are given in the Chapter Introduction.

# **8 Further Comments**

The number of iterations required depends on the number of variables, the number of residuals, the behaviour of  $F(x)$ , the accuracy demanded and the distance of the starting point from the solution. The number of multiplications performed per iteration of E04GDF varies, but for  $m \gg n$  is approximately  $n \times m^2 + O(n^3)$ . In addition, each iteration makes at least one call of LSQFUN. So, unless the residuals and their derivatives can be evaluated very quickly, the run time will be dominated by the time spent in LSQFUN.

Ideally, the problem should be scaled so that, at the solution,  $F(x)$  and the corresponding values of the  $x_i$  are each in the range  $(-1, +1)$ , and so that at points one unit away from the solution,  $F(x)$ differs from its value at the solution by approximately one unit. This will usually imply that the Hessian matrix of  $F(x)$  at the solution is well-conditioned. It is unlikely that the user will be able to follow these recommendations very closely, but it is worth trying (by guesswork), as sensible scaling will reduce the difficulty of the minimization problem, so that E04GDF will take less computer time.

When the sum of squares represents the goodness of fit of a nonlinear model to observed data, elements of the variance-covariance matrix of the estimated regression coefficients can be computed by a subsequent call to E04YCF, using information returned in the arrays S and V. See E04YCF for further details.

# **9 Example**

To find least-squares estimates of  $x_1, x_2$  and  $x_3$  in the model

$$
y = x_1 + \frac{t_1}{x_2t_2 + x_3t_3}
$$

using the 15 sets of data given in the following table.

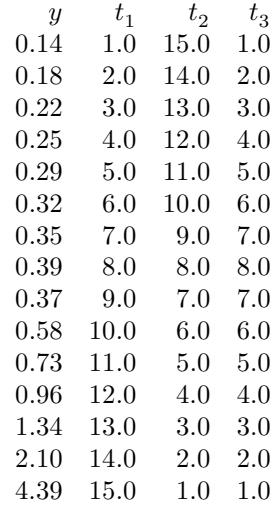

Before calling E04GDF, the program calls E04YAF to check LSQFUN. It uses  $(0.5, 1.0, 1.5)$  as the initial guess at the position of the minimum.

### **9.1 Program Text**

**Note.** The listing of the example program presented below uses bold italicised terms to denote precision-dependent details. Please read the Users' Note for your implementation to check the interpretation of these terms. As explained in the Essential Introduction to this manual, the results produced may not be identical for all implementations.

```
* E04GDF Example Program Text.
* Mark 15 Revised. NAG Copyright 1991.
     .. Parameters ..
    INTEGER N, M, NT, LV, LJ, LIW, LW
    PARAMETER (N=3, M=15, NT=3, LV=N, LJ=M,LIW=1,+ LW=7*N+M*N+2*M+N*N)
    INTEGER NIN, NOUT
    PARAMETER (NIN=5, NOUT=6)
     .. Arrays in Common ..
    real T(M,NT), Y(M)
     .. Local Scalars ..
    real ETA, FSUMSQ, STEPMX, XTOL
    INTEGER I, IFAIL, IPRINT, J, MAXCAL, NF, NITER
     .. Local Arrays ..
    real FJAC(LJ,N), FVEC(M), G(N), S(N), V(LV,N), W(LW),
                   X(N)INTEGER IW(LIW)
     .. External Functions ..
    real X02AJF
    EXTERNAL X02AJF
     .. External Subroutines ..
    EXTERNAL E04GDF, E04YAF, LSQFUN, LSQGRD, LSQMON
     .. Intrinsic Functions ..
    INTRINSIC SQRT
     .. Common blocks ..
    COMMON Y, T
     .. Executable Statements ..
    WRITE (NOUT,*) 'E04GDF Example Program Results'
    Skip heading in data file
    READ (NIN,*)
    Observations of TJ (J = 1, 2, 3) are held in T(I, J)* (I = 1, 2, \ldots, 15)
```

```
DO 20 I = 1, MREAD (NIN, *) Y(I), (T(I,J), J=1, NT)20 CONTINUE
* Check LSQFUN by calling E04YAF at an arbitrary point. Since
* E04YAF only checks the derivatives calculated when IFLAG = 2,
* a separate program should be run before using E04YAF or
     E04GDF to check that LSQFUN gives the same values for the
     elements of FJACC when IFLAG is set to 1 as when IFLAG is
     set to 2.
     X(1) = 0.19e0X(2) = -1.34e0X(3) = 0.88e0
     TFATI = 0*
     CALL E04YAF(M,N,LSQFUN,X,FVEC,FJAC,LJ,IW,LIW,W,LW,IFAIL)
*
* Continue setting parameters for E04GDF
     * * Set IPRINT to 1 to obtain output from LSQMON at each iteration *
     IPRINT = -1MAXCAL = 50*NETA = 0.9e0
     XTOL = 10.0e0*SQRT(X02AJF())
     We estimate that the minimum will be within 10 units of the
* starting point
     STEPMX = 10.0e0
     Set up the starting point
     X(1) = 0.5e0X(2) = 1.0e0X(3) = 1.5e0IFAIL = 1
*
     CALL E04GDF(M,N,LSQFUN,LSQMON,IPRINT,MAXCAL,ETA,XTOL,STEPMX,X,
    + FSUMSQ,FVEC,FJAC,LJ,S,V,LV,NITER,NF,IW,LIW,W,LW,IFAIL)
*
     IF (IFAIL.NE.0) THEN
        WRITE (NOUT,*)
        WRITE (NOUT, 99999) 'Error exit type', IFAIL,
     + ' - see routine document'
     END IF
     IF (IFAIL.NE.1) THEN
        WRITE (NOUT,*)
        WRITE (NOUT.99998) 'On exit, the sum of squares is', FSUMSQ
        WRITE (NOUT, 99998) 'at the point', (X(J), J=1, N)CALL LSQGRD(M,N,FVEC,FJAC,LJ,G)
        WRITE (NOUT, 99997) 'The corresponding gradient is',
    + (G(J),J=1,N)
        WRITE (NOUT,*) ' (machine dependent)'
        WRITE (NOUT,*) 'and the residuals are'
        DO 40 I = 1, MWRITE (NOUT,99996) FVEC(I)
  40 CONTINUE
     END IF
     STOP
*
99999 FORMAT (1X,A,I3,A)
99998 FORMAT (1X,A,3F12.4)
99997 FORMAT (1X,A,1P,3e12.3)
99996 FORMAT (1X,1P,e9.1)
```

```
END
*
    SUBROUTINE LSQFUN(IFLAG,M,N,XC,FVECC,FJACC,LJC,IW,LIW,W,LW)
* Routine to evaluate the residuals and their 1st derivatives.
    A COMMON variable could be updated here to count the
    number of calls of LSQFUN with IFLAG set to 1 (since NF
    in LSQMON only counts calls with IFLAG set to 2)
* .. Parameters ..
    INTEGER MDEC, NT
    PARAMETER (MDEC=15, NT=3)
    .. Scalar Arguments ..
    INTEGER IFLAG, LIW, LJC, LW, M, N
    .. Array Arguments ..
    real FJACC(LJC,N), FVECC(M), W(LW), XC(N)
    INTEGER IW(LIW)
* .. Arrays in Common ..
    real T(MDEC, NT), Y(MDEC)
    .. Local Scalars ..
    real DENOM, DUMMY
    INTEGER I
    .. Common blocks ..
    COMMON Y, T
* .. Executable Statements ..
    DO 20 I = 1, M
       DENOM = XC(2)*T(I,2) + XC(3)*T(I,3)IF (IFLAG.EQ.2) FVECC(I) = XC(1) + T(I,1)/DENDM - Y(I)FJACC(I,1) = 1.0e0DUMMY = -1.0e0/(DENOM*DENOM)
       FJACC(I,2) = T(I,1)*T(I,2)*DUMMYFJACC(I,3) = T(I,1)*T(I,3)*DUMMY20 CONTINUE
    RETURN
    END
*
    SUBROUTINE LSQMON(M,N,XC,FVECC,FJACC,LJC,S,IGRADE,NITER,NF,IW,LIW,
                    W, LW)Monitoring routine
     .. Parameters ..
    INTEGER NDEC
    PARAMETER (NDEC=3)
    INTEGER NOUT
    PARAMETER (NOUT=6)
    .. Scalar Arguments ..
    INTEGER IGRADE, LIW, LJC, LW, M, N, NF, NITER
    .. Array Arguments ..
    real FJACC(LJC,N), FVECC(M), S(N), W(LW), XC(N)
    INTEGER IW(LIW)
    .. Local Scalars ..
    real FSUMSQ, GTG
    INTEGER J
* .. Local Arrays ..
    real G(NDEC)
* .. External Functions ..
    real F06EAF
    EXTERNAL F06EAF
    .. External Subroutines ..
    EXTERNAL LSQGRD
```

```
* .. Executable Statements ..
     FSUMSQ = F06EAF(M,FVECC,1,FVECC,1)
     CALL LSQGRD(M,N,FVECC,FJACC,LJC,G)
     GTG = F06EAF(N,G,1,G,1)A COMMON variable giving the number of calls of
     LSQFUN with IFLAG set to 1 could be printed here
     WRITE (NOUT,*)
     WRITE (NOUT,*)
    + ' Itns F evals SUMSQ GTG grade'
     WRITE (NOUT,99999) NITER, NF, FSUMSQ, GTG, IGRADE
     WRITE (NOUT,*)
     WRITE (NOUT,*)
    + ' X G Singular values'
     DO 20 J = 1, N
       WRITE (NOUT,99998) XC(J), G(J), S(J)
  20 CONTINUE
     RETURN
*
99999 FORMAT (1X,I4,6X,I5,6X,1P,e13.5,6X,1P,e9.1,6X,I3)
99998 FORMAT (1X,1P,e13.5,10X,1P,e9.1,10X,1P,e9.1)
     END
*
     SUBROUTINE LSQGRD(M,N,FVECC,FJACC,LJC,G)
* Routine to evaluate gradient of the sum of squares
     .. Scalar Arguments ..
     INTEGER LJC, M, N
     .. Array Arguments ..
     real FJACC(LJC,N), FVECC(M), G(N)
     .. Local Scalars ..
     real SUM
     INTEGER I, J
     .. Executable Statements ..
     DO 40 J = 1, N
       SUM = 0.0e0
       DO 20 I = 1, MSUM = SUM + FJACC(I, J)*FVEC(C(I))20 CONTINUE
       G(J) = SUM + SUM40 CONTINUE
     RETURN
     END
```
## **9.2 Program Data**

E04GDF Example Program Data 0.14 1.0 15.0 1.0 0.18 2.0 14.0 2.0 0.22 3.0 13.0 3.0 0.25 4.0 12.0 4.0 0.29 5.0 11.0 5.0 0.32 6.0 10.0 6.0 0.35 7.0 9.0 7.0 0.39 8.0 8.0 8.0 0.37 9.0 7.0 7.0 0.58 10.0 6.0 6.0 0.73 11.0 5.0 5.0 0.96 12.0 4.0 4.0

1.34 13.0 3.0 3.0 2.10 14.0 2.0 2.0 4.39 15.0 1.0 1.0

## **9.3** Program Results

E04GDF Example Program Results

On exit, the sum of squares is  $0.0082$ <br>at the point  $0.0824$  1.1330 2.3437 at the point 0.0824 The corresponding gradient is -6.058E-12 9.030E-11 9.385E-11 (machine dependent) and the residuals are -5.9E-03 -2.7E-04 2.7E-04 6.5E-03 -8.2E-04 -1.3E-03 -4.5E-03 -2.0E-02 8.2E-02 -1.8E-02 -1.5E-02 -1.5E-02 -1.1E-02 -4.2E-03 6.8E-03